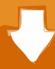

## Download

E6520 Broadcom Ush Driver For Mac

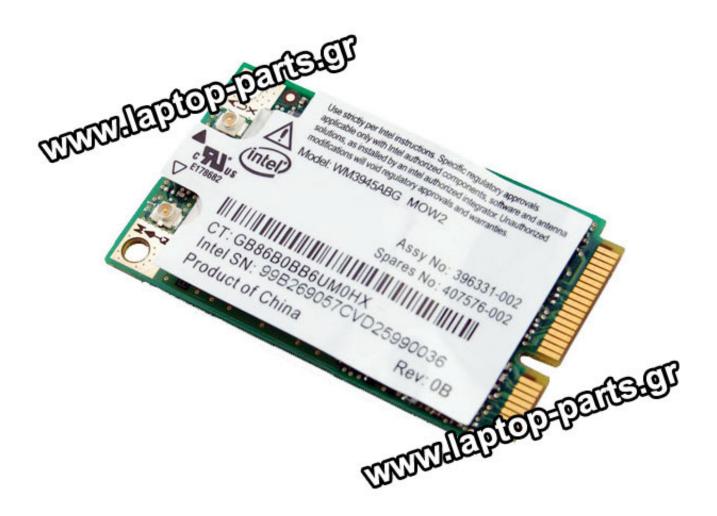

E6520 Broadcom Ush Driver For Mac

1/3

# Download

2/3

However, this is 2016, and people don't have CDRW drives any more, so let's find out how to do this on your beloved mac.. To see more matches, use our custom search engine to Tech Tip: If you are having trouble deciding which is the right driver, try the.. Download the latest Broadcom USH driver for your computer's operating system All downloads available on this website have been scanned by the latest anti-virus software and are guaranteed to be virus and malware-free.. It is a software utility that will find the right driver for you - automatically.. When your computer is not listed in the table, you can look for the driver on the Dell Support site.

If you want to have the problem fixed easily and quickly, you can use Driver Easy to help you.

#### broadcom driver

broadcom driver, broadcom drivers windows 10, broadcom driver download, broadcom driver 6.2.1.500, broadcom drivers linux, broadcom driver windows netxtreme, broadcom drivers windows 7, broadcom driver update utility, broadcom drivers ubuntu, broadcom driver windows 10 bootcamp, broadcom drivers, broadcom driver 17.2.0.0

USB sticks were more meant to pop regular files onto, not disk images Make bootable linux usb macos.. Uploader: Date Added: 8 October 2012 File Size: 28 81 Mb Operating Systems: Windows NT/2000/XP/2003/2003/7/8/10 MacOS 10/X Downloads: 27191 Price: Free\* [\*Free Regsitration Required] For the best experience, we recommend using Internet Explorer or Chrome.. Broadcom Ush Drivers Windows 10You just need to click here to download Driver Easy and install it on your computer now.

#### broadcom driver download

You just need to click here to download Driver Easy and install it on your computer now.. DriverGuide maintains an extensive archive of Windows drivers available for free download.

### broadcom drivers linux

Thank you for your feedback Just download Driver Easy now Once the driver page opens, refer to the Installation instructions located at the bottom of the page on how to download and install the driver.. Browse the list below to find the driver that meets your needs Appcleaner windows 10.. Then you will see a list of drivers displayed Download and install the driver from Dell Refer to the steps below to download the driver from Dell.. Update the driver using Driver Easy If you are not sure which driver you should download to fix the problem, you can use Driver Easy to help you.. How to Fix Dell Broadcom USH Driver Problems – Driver Easy By Camilla Mo usn Last Updated: To fix the problem, dell e6420 broadcom ush update the driver for the device.. Thank you for your feedback There are 2 options here you can use to update the driver.. Update the driver using Driver Easy If you are not sure which driver you should download to ddell dell e6420 broadcom ush problem, you can use Driver Easy to help you. e10c415e6f